## **Subdivision curves**

## **Reading**

Recommended:

 Stollnitz, DeRose, and Salesin. *Wavelets for Computer Graphics: Theory and Applications,* 1996, section 6.1-6.3, A.5.

# **Subdivision curves**

Idea:

• repeatedly refine the control polygon

$$
\begin{array}{ccc}\nP_0 & \to & P_1 \to & P_2 \to & \cdots \\
C = \lim_{i \to \infty} P_i\n\end{array}
$$

• curve is the limit of an infinite process

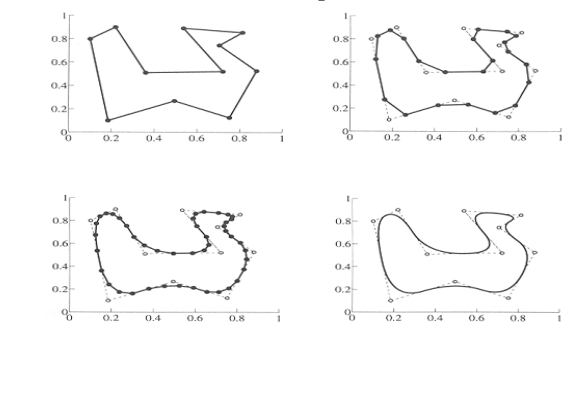

#### **Chaikin's algorithm**

Chakin introduced the following "corner-cutting" scheme in 1974:

- Start with a piecewise linear curve
- Insert new vertices at the midpoints (the **splitting step**)
- Average each vertex with the "next" neighbor (the **averaging step**)
- Go to the splitting step

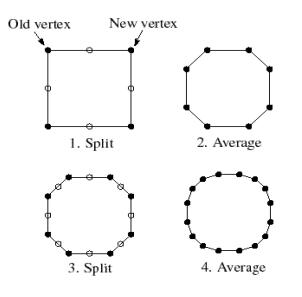

## **Averaging masks**

The limit curve is a quadratic B-spline!

Instead of averaging with the nearest neighbor, we can generalize by applying an **averaging mask** during the averaging step:

 $r = (..., r_{-1}, r_0, r_1, ...)$ 

In the case of Chaikin's algorithm:

*r =*

# **Subdivide ad nauseum?**

After each split-average step, we are closer to the limit surface.

How many steps until we reach the final (limit) position?

Can we push a vertex to its limit position without infinite subdivision? Yes!

# **Lane-Riesenfeld algorithm (1980)**

Use averaging masks from Pascal's triangle:

$$
r = \frac{1}{2^n} \left( \binom{n}{0} \binom{n}{1} \cdots \binom{n}{n} \right)
$$

Gives B-splines of degree *n*+1.

 $n=0$ :

 $n=1$ :

n=2:

# **Local subdivision matrix**

Consider the cubic B-spline subdivision mask:  $\frac{1}{4}$ (1 2 1)

Now consider what happens during splitting and averaging:

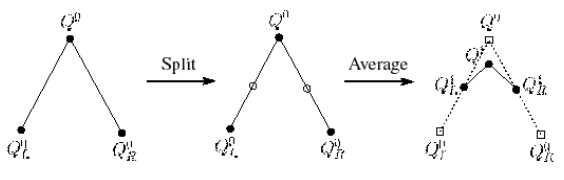

Relating points at one subdivision level to points at the previous:

$$
Q_L^1 = \frac{1}{2} (Q_L^0 + Q^0) = \frac{1}{8} (4Q_L^0 + 4Q^0)
$$
  

$$
Q^1 = \frac{1}{8} (Q_L^0 + 6Q^0 + Q_R^0)
$$
  

$$
Q_R^1 = \frac{1}{2} (Q^0 + Q_R^0) = \frac{1}{8} (4Q^0 + 4Q_R^0)
$$

#### **Local subdivision matrix**

We can write this as a recurrence relation in matrix form:

$$
\begin{pmatrix} Q_L^j \\ Q^j \\ Q_R^j \end{pmatrix} = \frac{1}{8} \begin{pmatrix} 4 & 4 & 0 \\ 1 & 6 & 1 \\ 0 & 4 & 4 \end{pmatrix} \begin{pmatrix} Q_L^{j-1} \\ Q^{j-1} \\ Q_R^{j-1} \end{pmatrix}
$$

$$
Q^j = SQ^{j-1}
$$

**Q**'s are row vectors and **S** is the **local subdivision matrix**.

Looking at the x-coordinate independently:

$$
\begin{pmatrix} x_L^j \\ x^j \\ x_R^j \end{pmatrix} = \frac{1}{8} \begin{pmatrix} 4 & 4 & 0 \\ 1 & 6 & 1 \\ 0 & 4 & 4 \end{pmatrix} \begin{pmatrix} x_L^{j-1} \\ x_j^{j-1} \\ x_R^{j-1} \end{pmatrix}
$$

$$
\mathbf{X}^j = \mathbf{S} \mathbf{X}^{j-1}
$$

## **Eigenvectors and eigenvalues**

To solve this problem, we need to look at the eigenvectors and eigenvalues of *S*. First, a review…

Let *v* be a vector such that:

*Sv* =  $\lambda$ *v* 

We say that  $\nu$  is an eigenvector with eigenvalue  $\lambda$ .

An *n*x*n* matrix can have *<sup>n</sup>* eigenvalues and eigenvectors:

$$
Sv_1 = \lambda_1 v_1
$$
  
\n
$$
\vdots
$$
  
\n
$$
Sv_n = \lambda_n v_n
$$
  
\n
$$
X = \sum_{i=1}^n a_i v_i
$$

For *non-defective* matrices, the eigenvectors form a basis, which means we can re-write *X* in terms of the eigenvectors:

### **Local subdivision matrix, cont'd**

Tracking just the *<sup>x</sup>* components through subdivision:

$$
\mathbf{X}^{j} = \mathbf{S} \mathbf{X}^{j-1} = \mathbf{S} \cdot \mathbf{S} \mathbf{X}^{j-2} = \mathbf{S} \cdot \mathbf{S} \cdot \mathbf{S} \mathbf{X}^{j-3} = \cdots
$$

$$
= \mathbf{S}^{j} \mathbf{X}^{0}
$$

The limit position of the x's is then:

$$
X^{\infty} = \lim_{j \to \infty} S^j X^0
$$

OK, so how do we apply a matrix an infinite number of times??

# **To infinity, but not beyond…**

Now let's apply the matrix to the vector X:

$$
SX = S\sum_{i=1}^{n} a_i v_i = \sum_{i=1}^{n} a_i S v_i = \sum_{i=1}^{n} a_i \lambda_i v_i
$$

Applying it *j* times:

$$
S^{-j} X = S^{-j} \sum_{i=1}^{n} a_{i} v_{i} = \sum_{i=1}^{n} a_{i} S^{-j} v_{i} = \sum_{i=1}^{n} a_{i} \lambda_{i}{}^{j} v_{i}
$$

*n*

 $1^{\nu}1$ 

Let's assume the eigenvalues are sorted so that:

$$
\lambda_1 > \lambda_2 > \lambda_3 \geq \cdots \geq \lambda_n
$$

Now let *j* go to infinity.

If 
$$
\lambda_1 > 1
$$
, then...  
\nIf  $\lambda_1 < 1$ , then...  
\nIf  $\lambda_1 = 1$ , then:

#### **Evaluation masks**

What are the eigenvalues and eigenvectors of our cubic Bspline subdivision matrix?

$$
\lambda_1 = 1 \qquad \qquad \lambda_2 = \frac{1}{2} \qquad \qquad \lambda_3 = \frac{1}{4}
$$

$$
v_1 = \begin{pmatrix} 1 \\ 1 \\ 1 \end{pmatrix} \qquad \qquad v_2 = \begin{pmatrix} -1 \\ 0 \\ 1 \end{pmatrix} \qquad \qquad v_3 = \begin{pmatrix} 2 \\ -1 \\ 2 \end{pmatrix}
$$

We're OK!

But where did the x-coordinates end up?

#### **Recipe for subdivision curves**

The evaluation mask for the cubic B-spline is:

$$
\frac{1}{6}(1 \quad 4 \quad 1)
$$

Now we can cook up a simple procedure for creating subdivision curves:

- Subdivide (split+average) the control polygon a few times. Use the averaging mask.
- Push the resulting points to the limit positions. Use the evaluation mask.

Question: what is the tangent to the curve?

Answer: apply the second left eigenvector,  $u_2$ , as a tangent mask.

#### **Evaluation masks, cont'd**

To finish up, we need to compute  $a_1$ .

It turns out that, if we call  $v_i$  the "right eigenvectors" then there are a corresponding set of "left eigenvectors" with the same eigenvalues such that: $u_1^T S = \lambda_1 u_1^T$ 

$$
u_1 S - \lambda_1 u_1
$$
  

$$
\vdots
$$
  

$$
u_n^T S = \lambda_n u_n^T
$$

Using the first left eigenvector, we can compute:  $x^{\infty} = a_1 = u_1^T X^0$ In fact, this works at any subdivision level:  $x^{\infty} = a_1 = u_1^T X$  $x^{\infty} = S^{\infty} X^{j} = u_1^T X^{j}$ 

The same result obtains for the y-coordinate:  $y^{\infty} = S^{\infty} Y^{j} = u_1^T Y^{j}$ 

We call *ui* an **evaluation mask**.

## **DLG interpolating scheme (1987)**

Slight modification to algorithm:

- splitting step introduces midpoints
- averaging step *only changes midpoints*

For DLG (Dyn-Levin-Gregory), use:

$$
r = \frac{1}{16}(-2, 6, 10, 6, -2)
$$

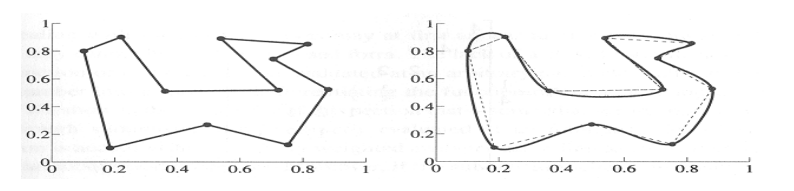

Since we are only changing the midpoints, the points after the averaging step do not move.

# **Summary**

What to take home:

- How to perform the splitting and averaging steps
- What an evaluation mask is and how to use it
- An appreciation for the mathematics behind subdivision curves